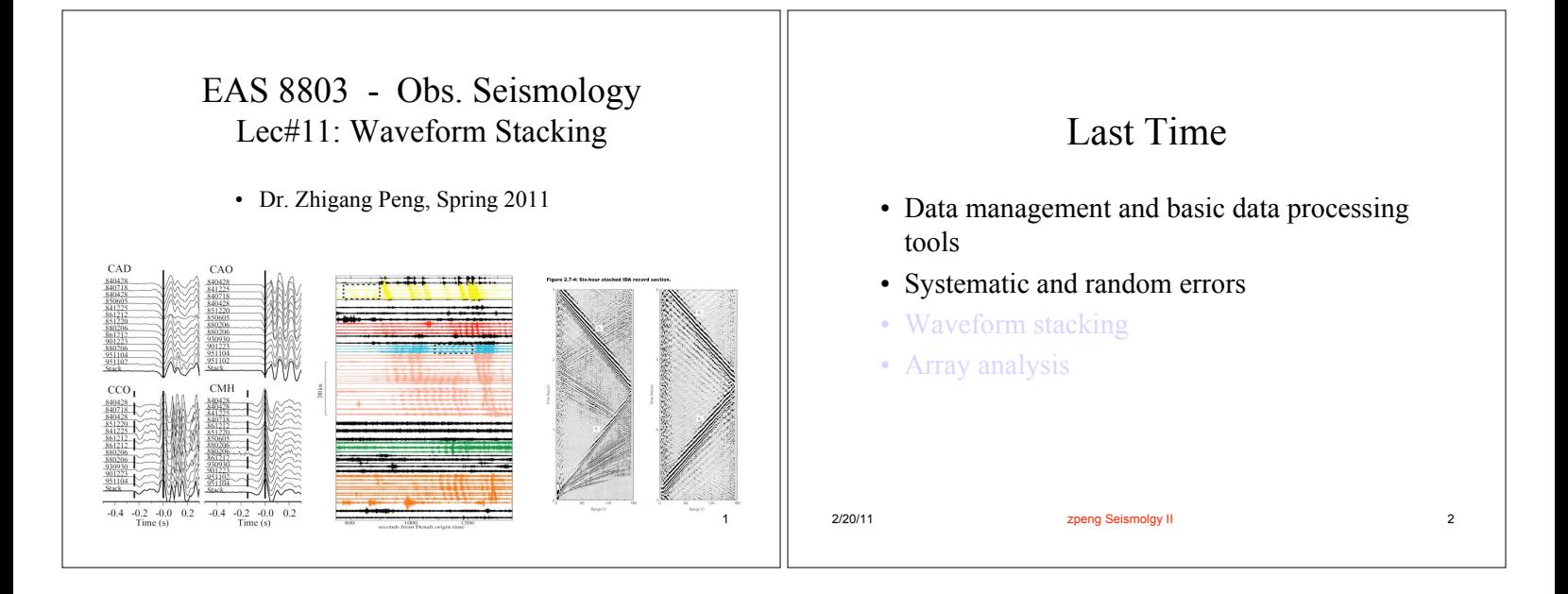

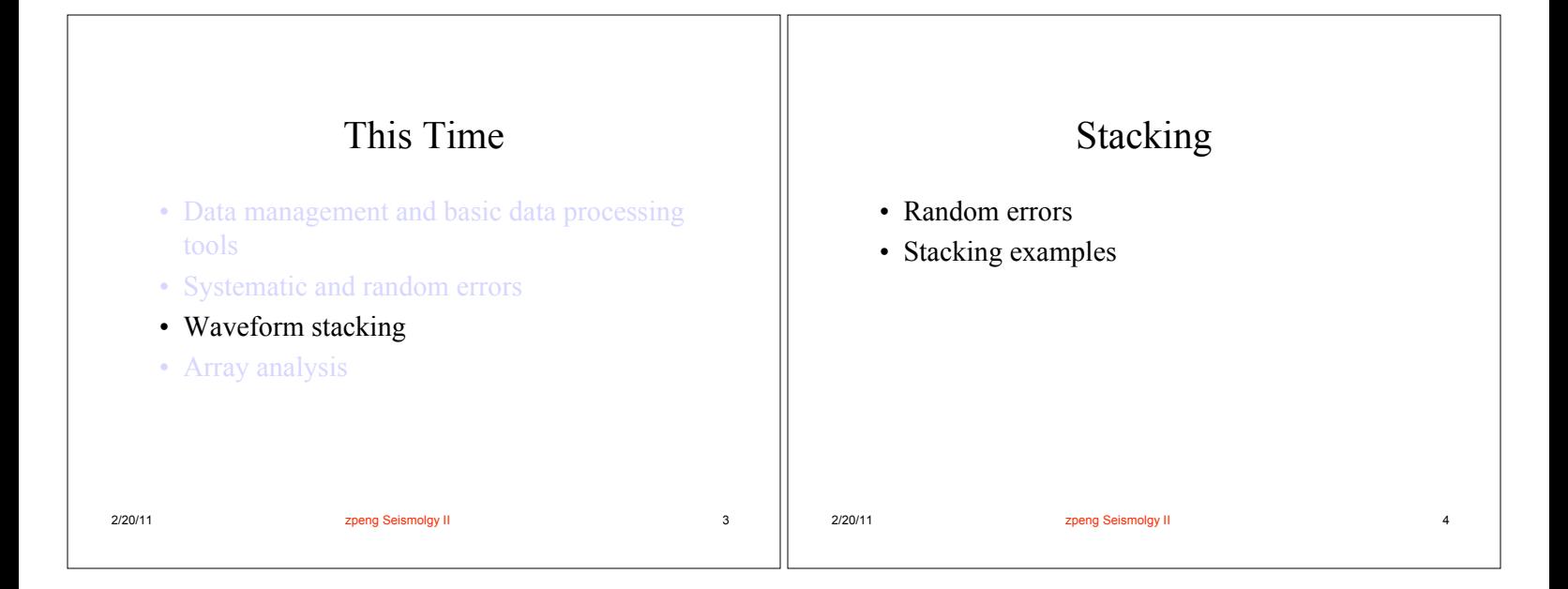

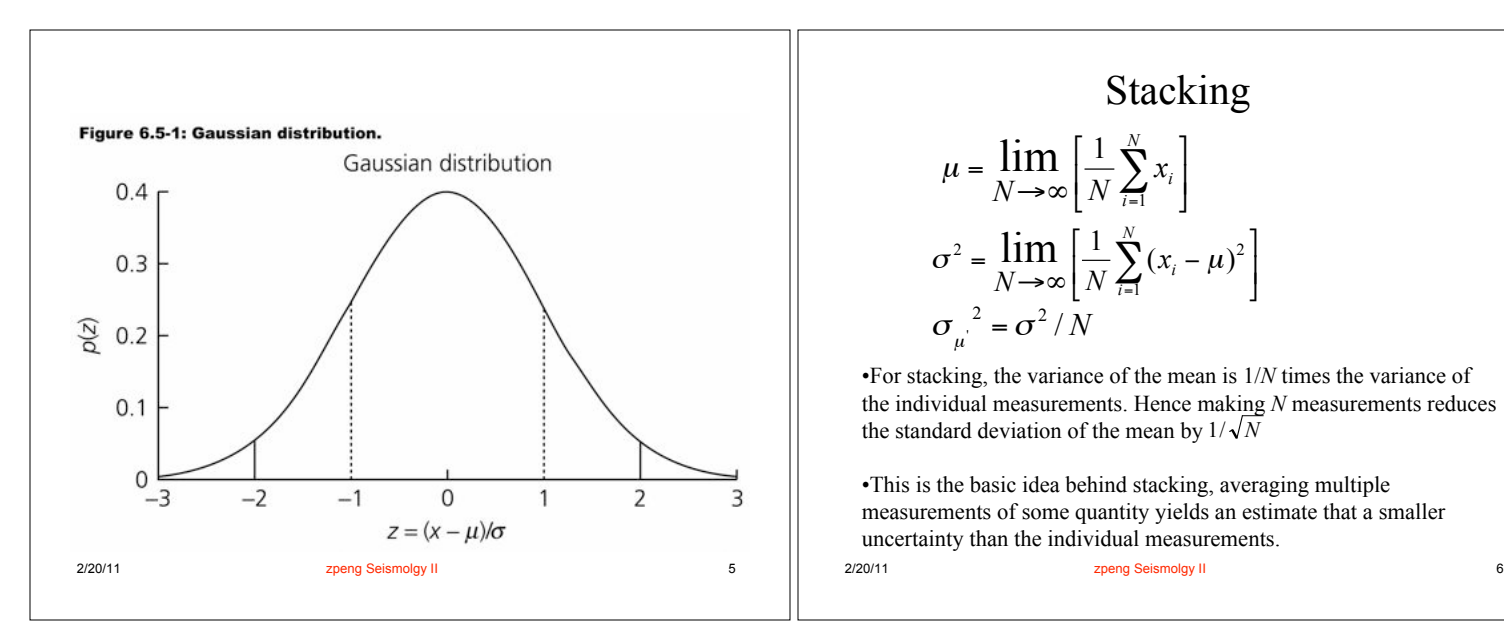

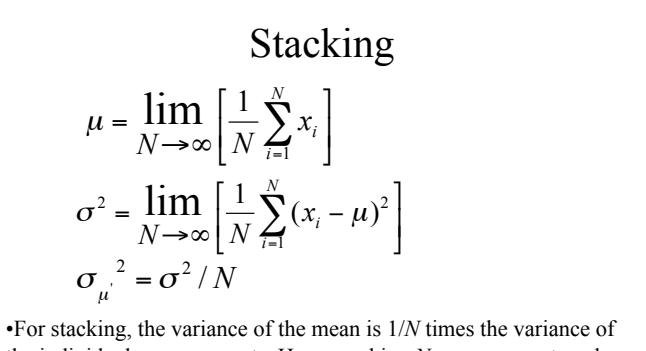

the individual measurements. Hence making *N* measurements reduces the standard deviation of the mean by  $1/\sqrt{N}$ 

•This is the basic idea behind stacking, averaging multiple measurements of some quantity yields an estimate that a smaller uncertainty than the individual measurements.

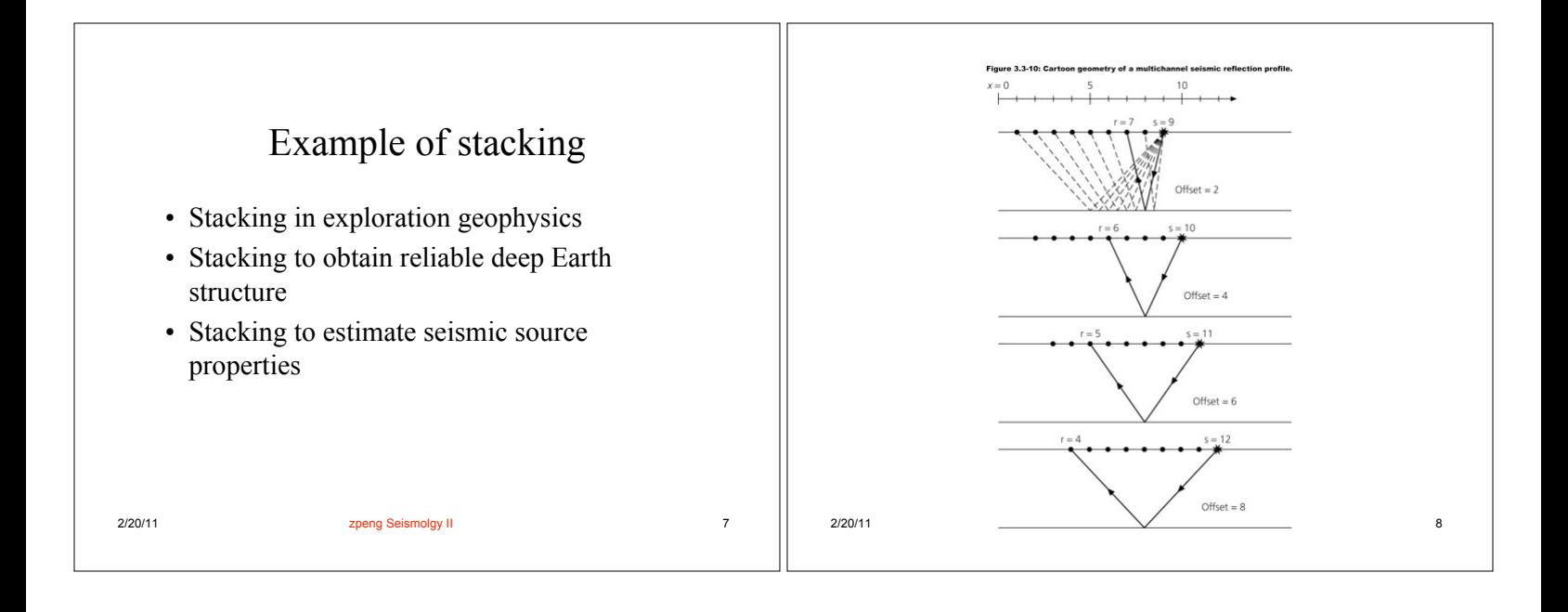

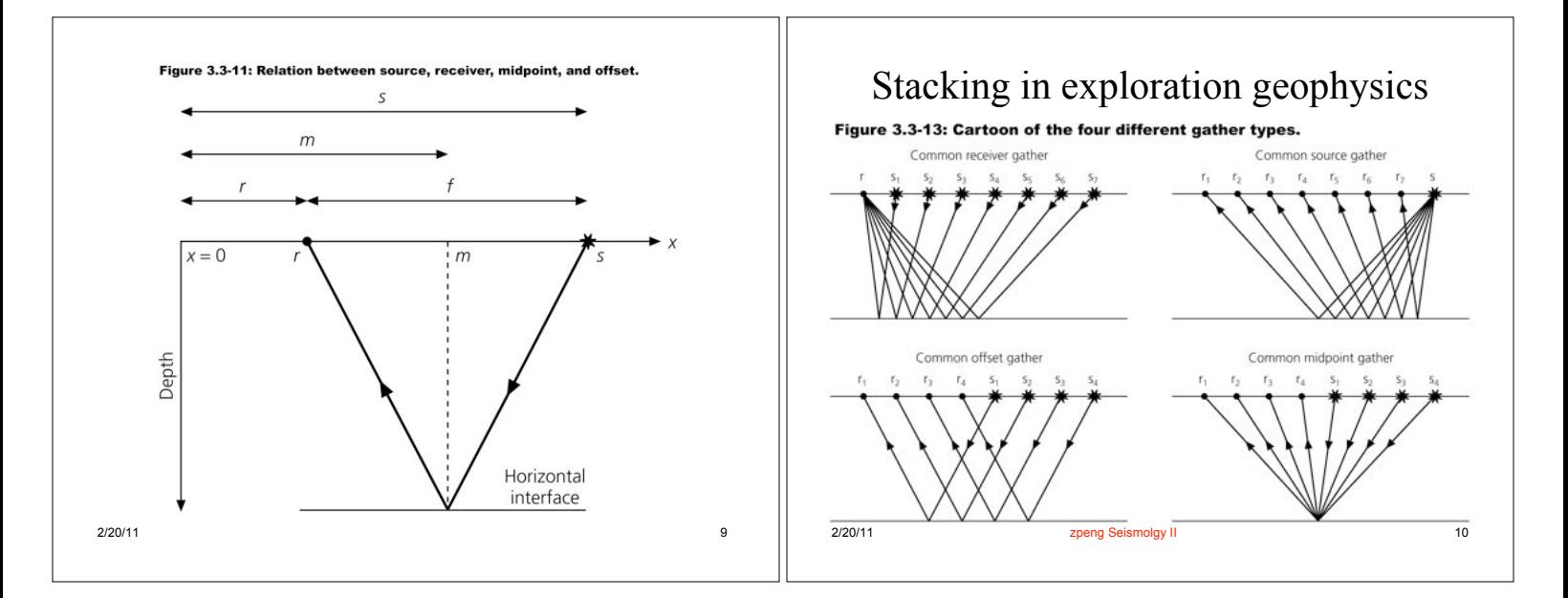

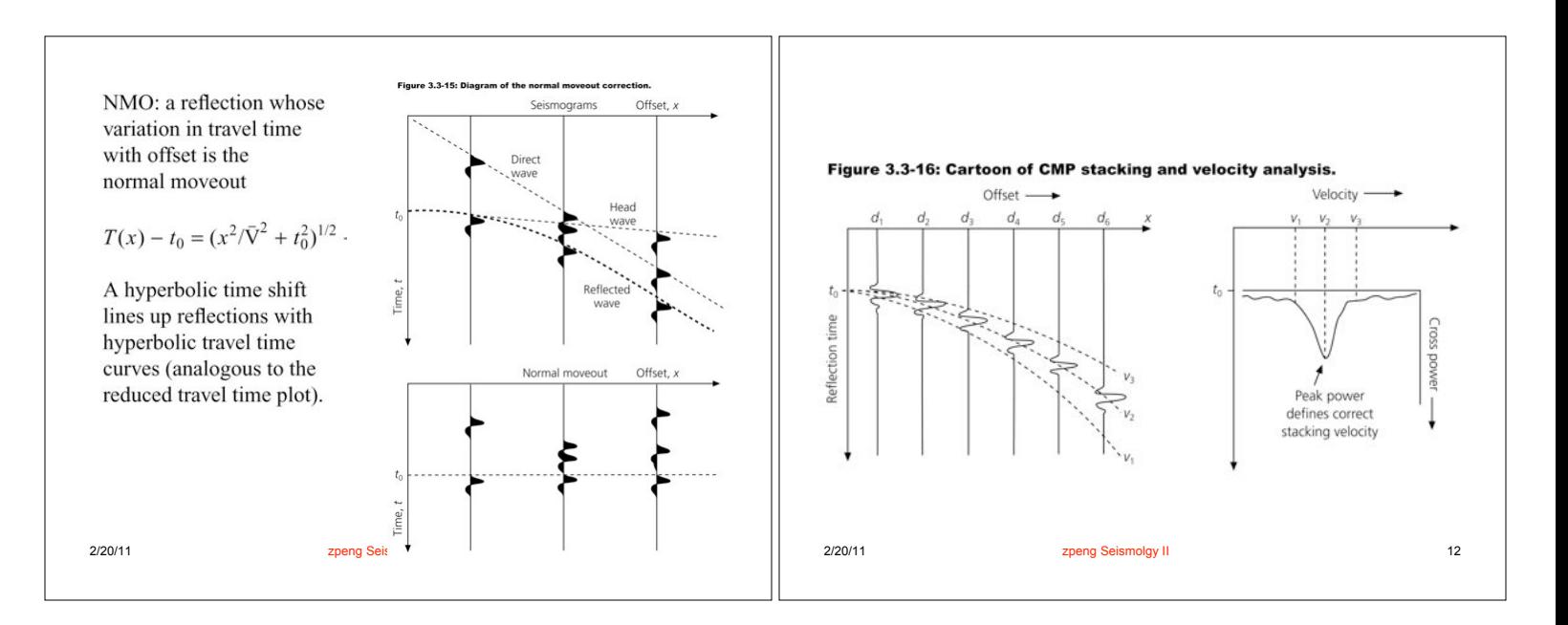

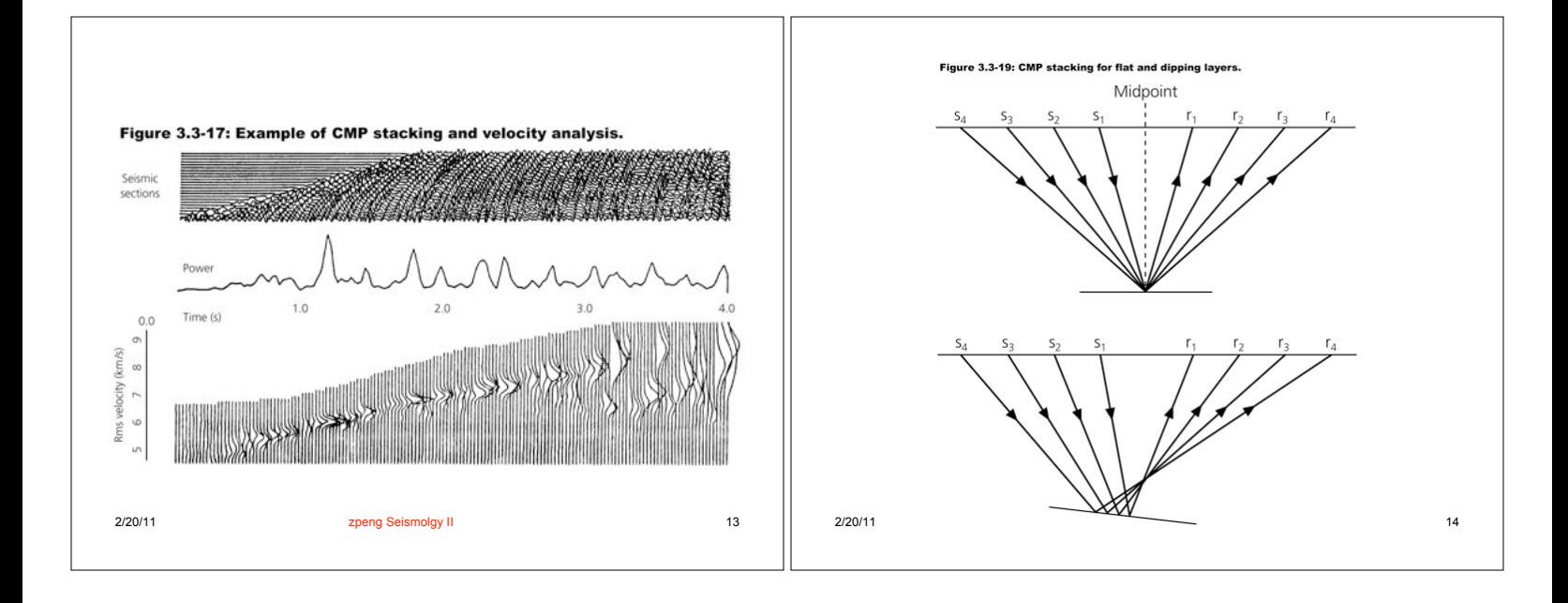

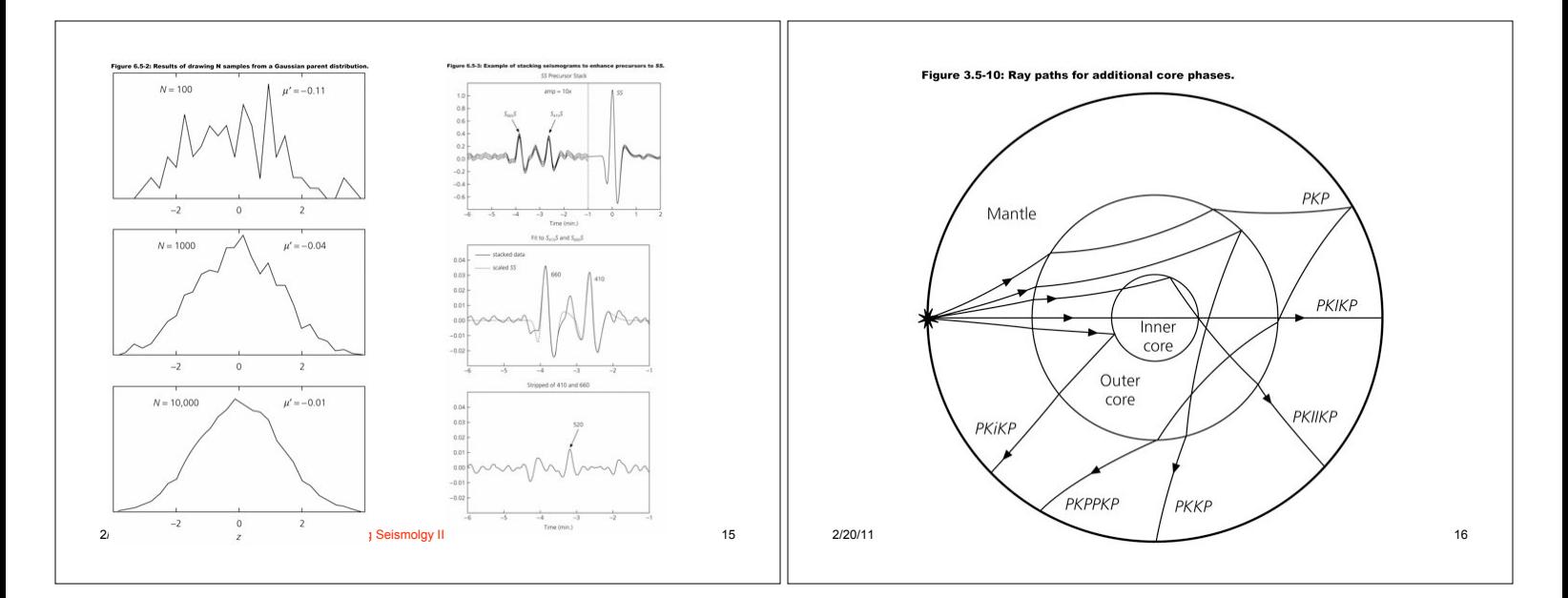

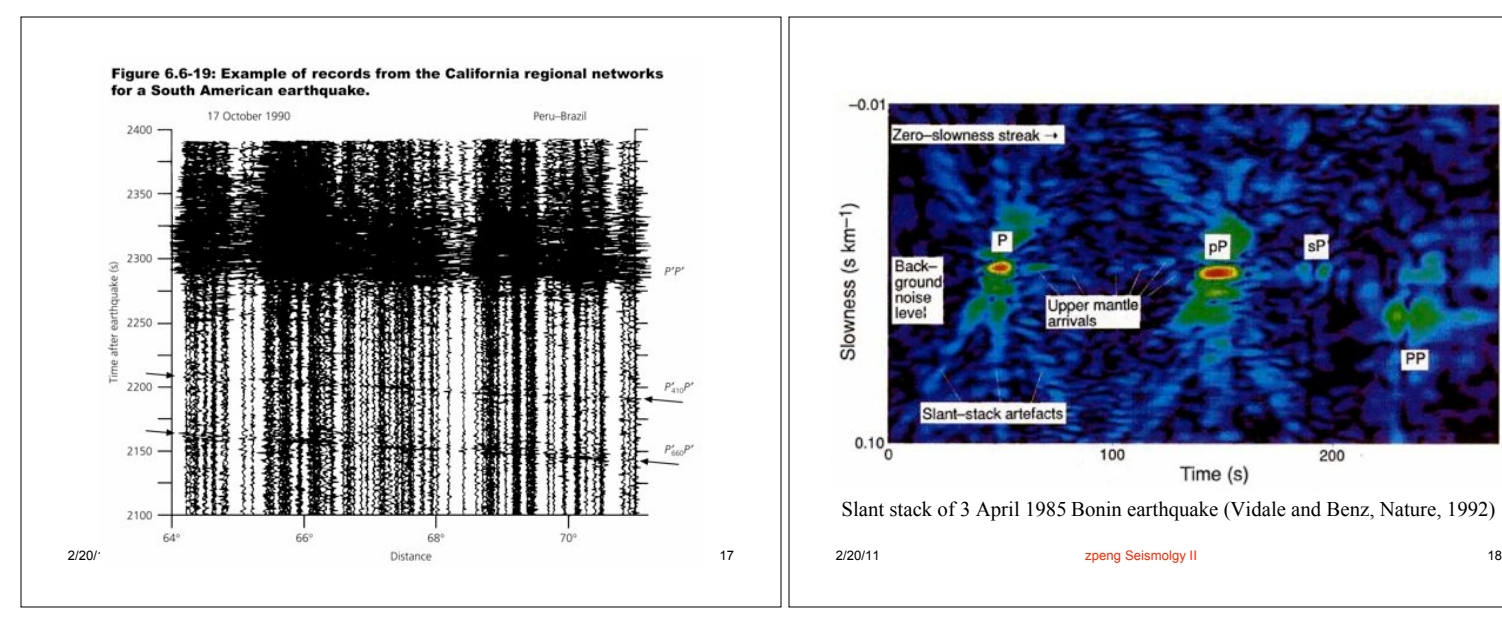

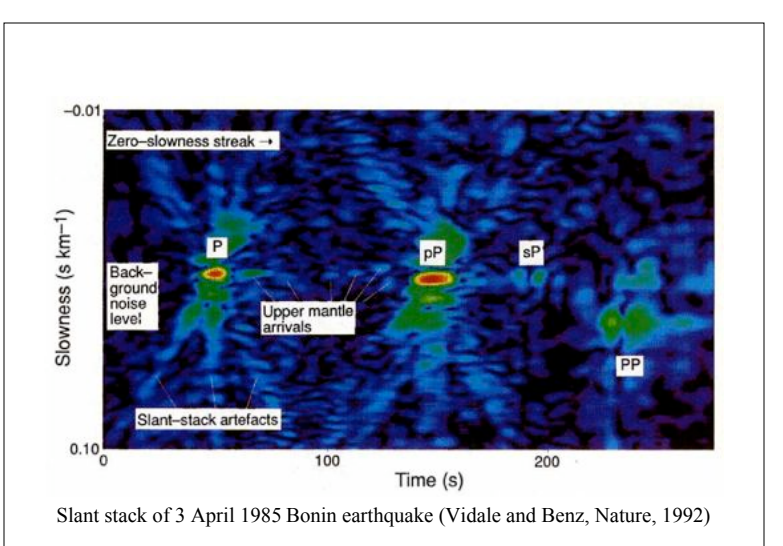

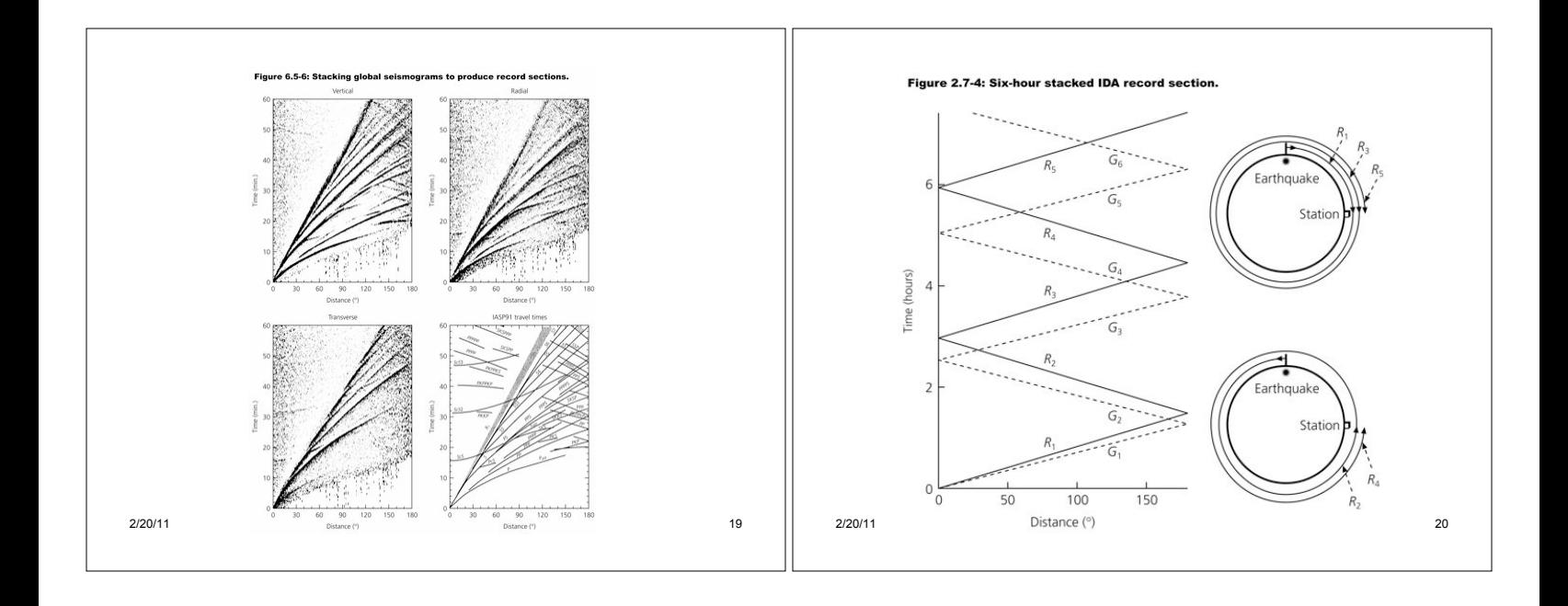

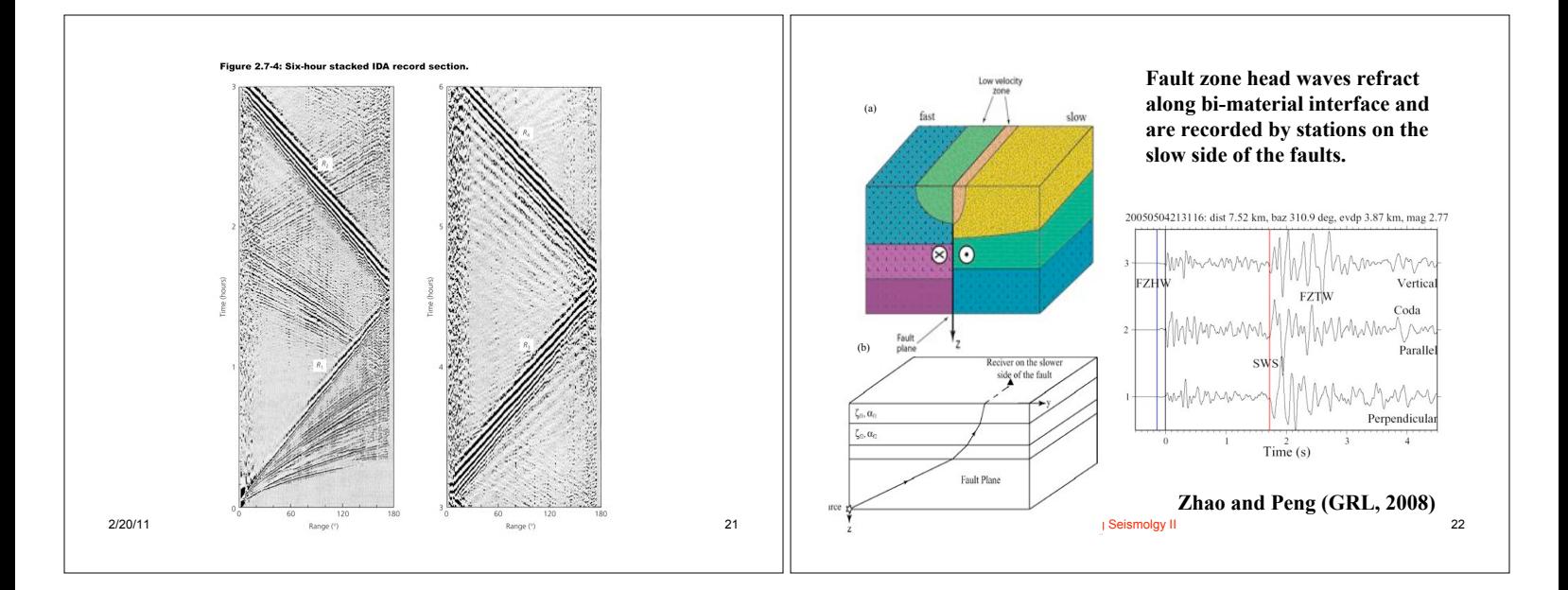

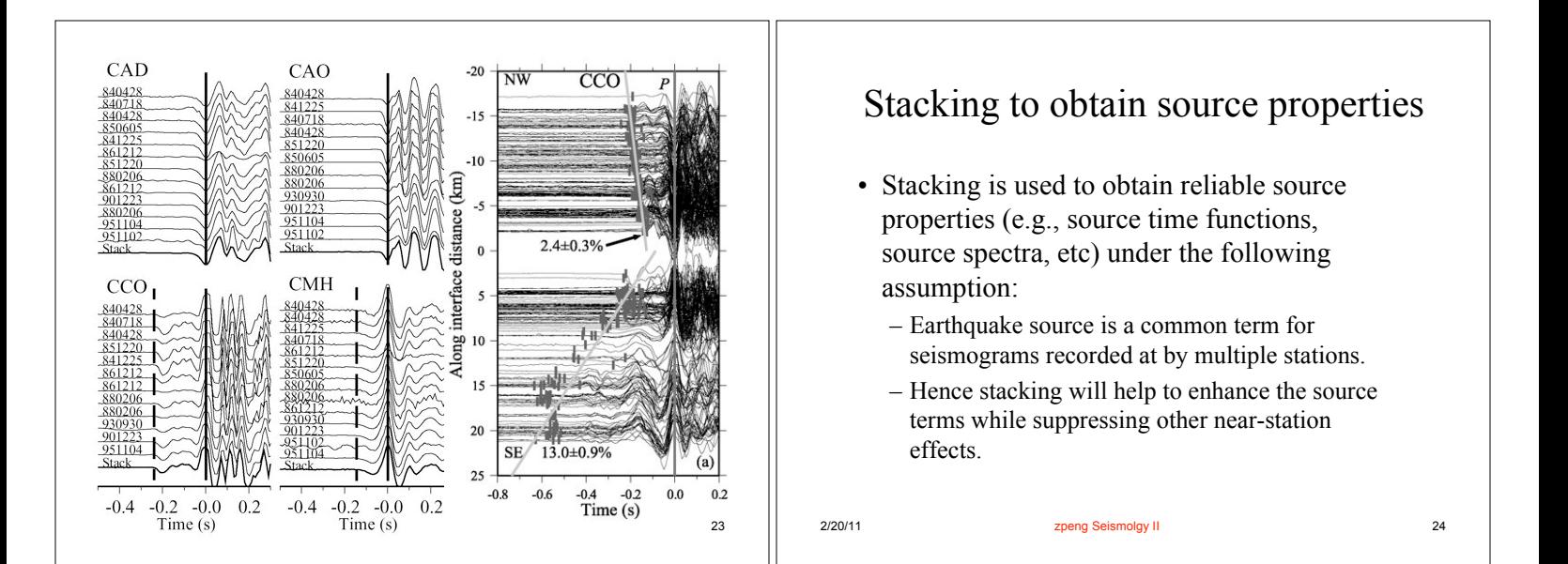

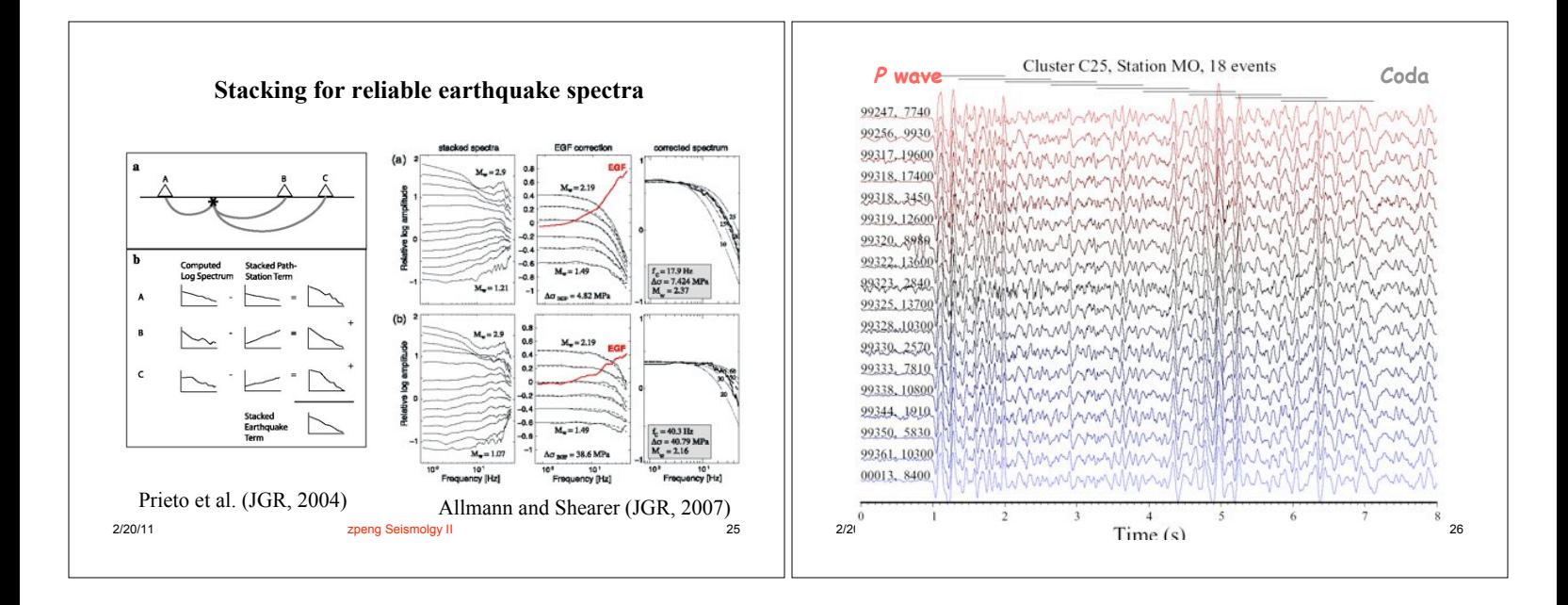

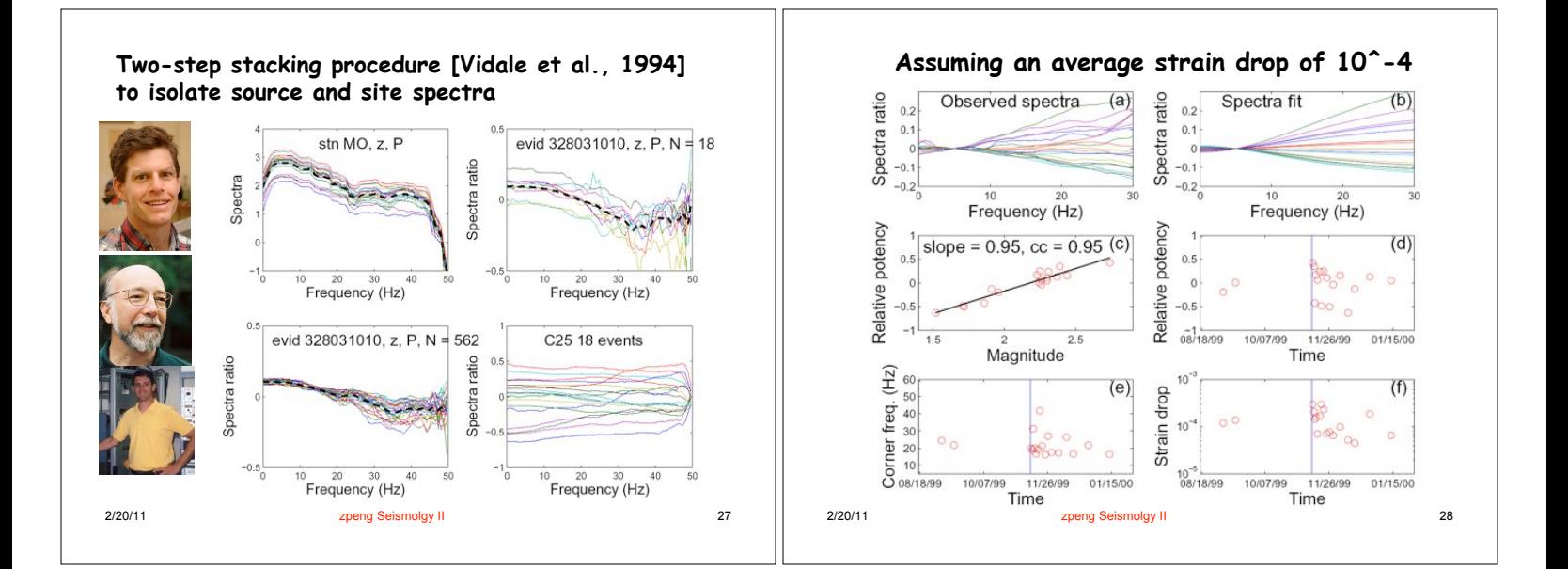

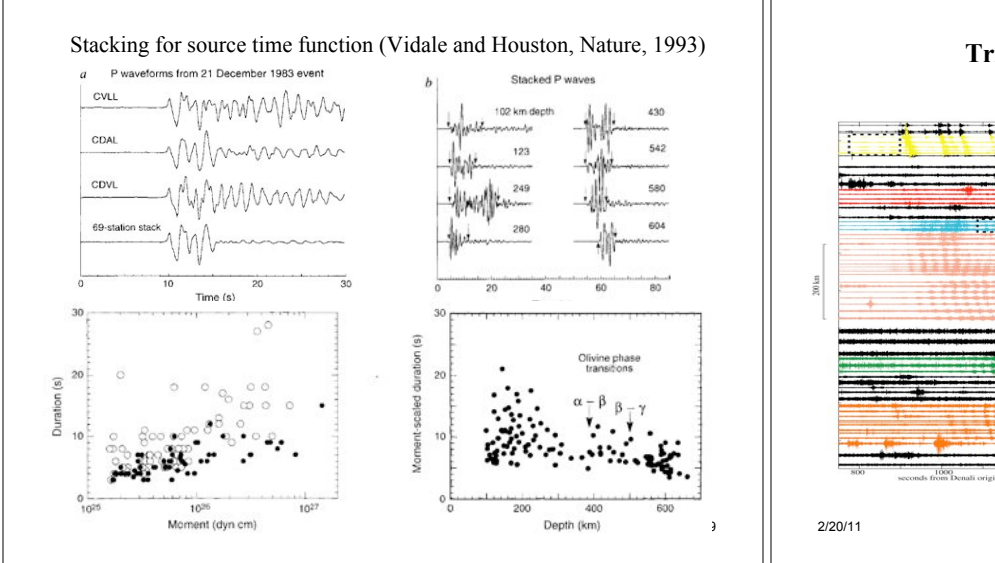

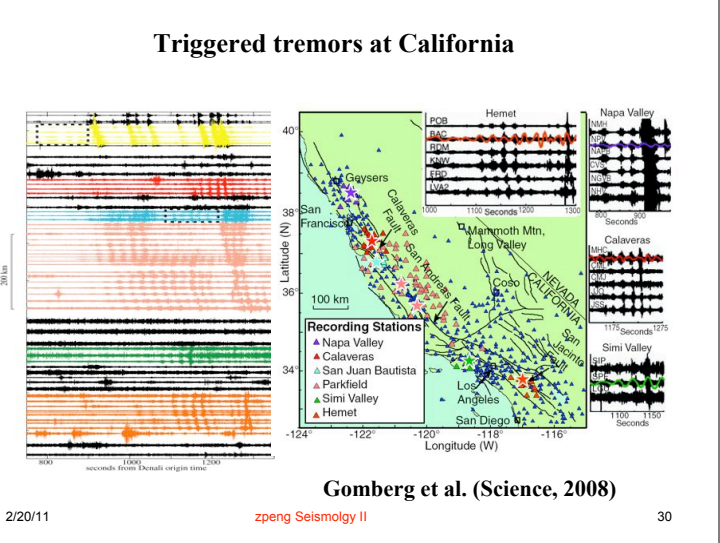

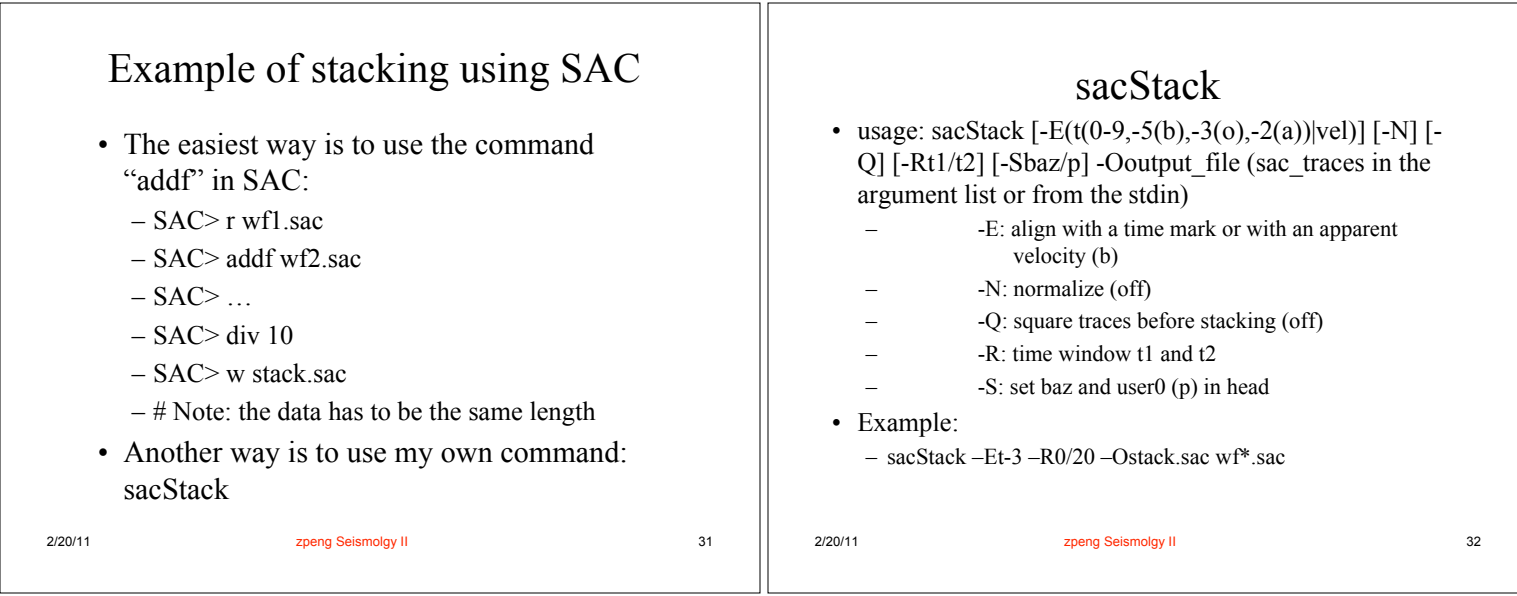

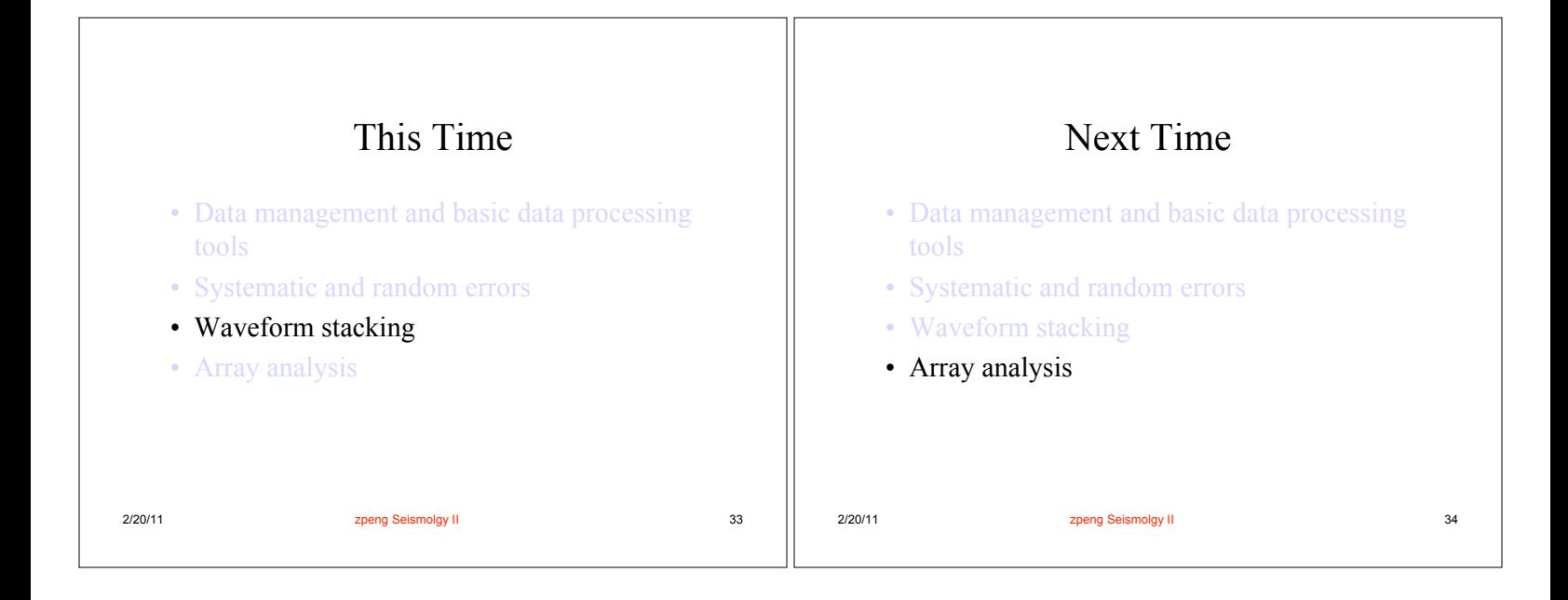